## JavaプログラミングⅠ

6回目 **if** 文と **if else** 文

#### ■ 今日の講義で学ぶ内容 ■

- ・関係演算子
- ・if 文と if~else 文
- ・if 文の入れ子

関係演算子

関係演算子 **==, !=, >, >=, <, <=** 2つのオペランド間の関係を評価して、 真または偽を判断します

演算結果は **boolean** 型です

 **boolean** 型の変数には論理値リテラルの **true**(真)と **false**(偽)を代入できます

たとえば、

・加算演算子では **1+2** の演算結果

は **3** で数値ですが、

・関係演算子では **1==1** の演算結果

は **true** で論理値です

#### 関係演算子とその意味

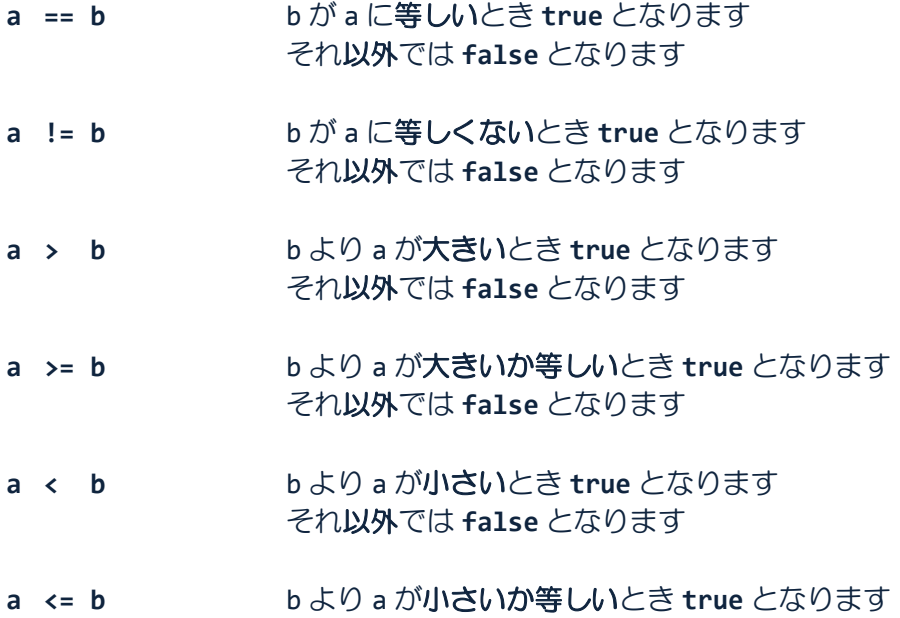

それ以外では **false** となります

**"=="** は関係演算子で等価を表し、**"="** は代入演算子で代入を表します

 3つの関係演算子 **!= >= <=** のイコールはすべて右側に書きます 左右を逆に書くとコンパイルエラーになりますので注意しましょう

## ソースコード例

ソースファイル名:Sample6\_1.java

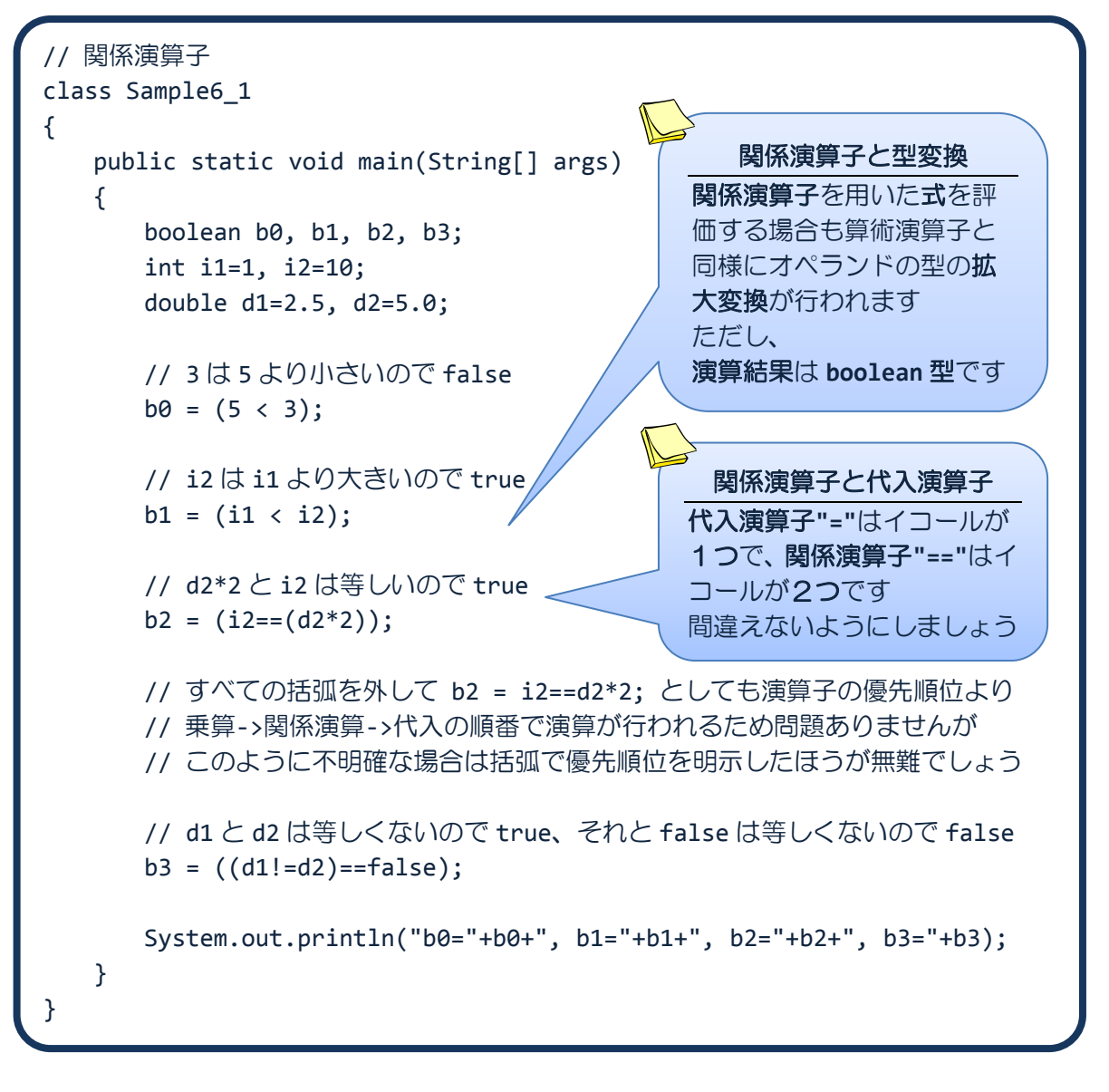

## 実行画面

b0=false, b1=true, b2=true, b3=false

# **THE THE SET ASSESSED THE SET ARE ARREST THE THE THE SET ARREST THE THE SET ARREST THE SET ARREST THE SET ARREST**

**if 文 インスタックスの条件が true の場合、文を処理します** 条件は **boolean** 型で、関係演算子で表現される式などを記述します 例えば、a<b、a!=5 など

**if(** 条件 **)** 文 コード例 | **if(a<3)System.out.println(a);** ん→文が記述できる場所には複数の文のまとまりと なる **{ }**(ブロック)を記述できます ※文は **;**(セミコロン)で終わる個々の単一の処理や命令のことです(2回目の講義を参照) **if** 文は次のように記述することもできます **if(** 条件 **) {** 文 **1** 文 **2 … }** <mark>→</mark>コード上の**改行やスペース、タブ、改頁**は処理に影響を与えません ただし、字句を区切る役割は持ちますので、 ・キーワードや識別子、文字列リテラルなどまとまりある単語の途中に入れたり、 たとえば、**○ double × doub le** ・キーワードや識別子を空白なしで続けて書くとコンパイルエラーになります たとえば、**○ int a; × inta;** <mark>→</mark>改行やスペース、タブ、改頁のことをホワイトスペース(whitespace)といいます ホワイトスペースを上手に用いて、見やすくなるようにコードを工夫しましよう たとえば、**if** 文は次のように書くと分かりやすいでしょう **if(** 条件 **) {** 文 **1** 文 **2** : **true** 文 条件 **false**

**}**

ソースコード例

ソースファイル名:Sample6\_2.java

```
// if 文
import java.io.*;
class Sample6_2
{
   public static void main(String[] args) throws IOException
   {
      // キーボード入力の準備
      BufferedReader br;
      br = new BufferedReader(new InputStreamReader(System.in));
      int i;
      System.out.println("整数を入力してください。");
      i=Integer.parseInt(br.readLine());
      // 入力された値を if 文で判断し、1 であればブロック内を処理する
      if(i==1){
         System.out.println("1 が入力されました。");
         System.out.println("1 が選択されました。");
      }
      System.out.println("処理を終了します。");
   }
}
```
#### 実行画面 **1**

整数を入力してください。  $1 \oplus$ 1 が入力されました。 1 が選択されました。 処理を終了します。

## 実行画面 **2**

整数を入力してください。 2  $\Box$ 処理を終了します。

次にように **if** 文を記述するとどうなるでしょうか?

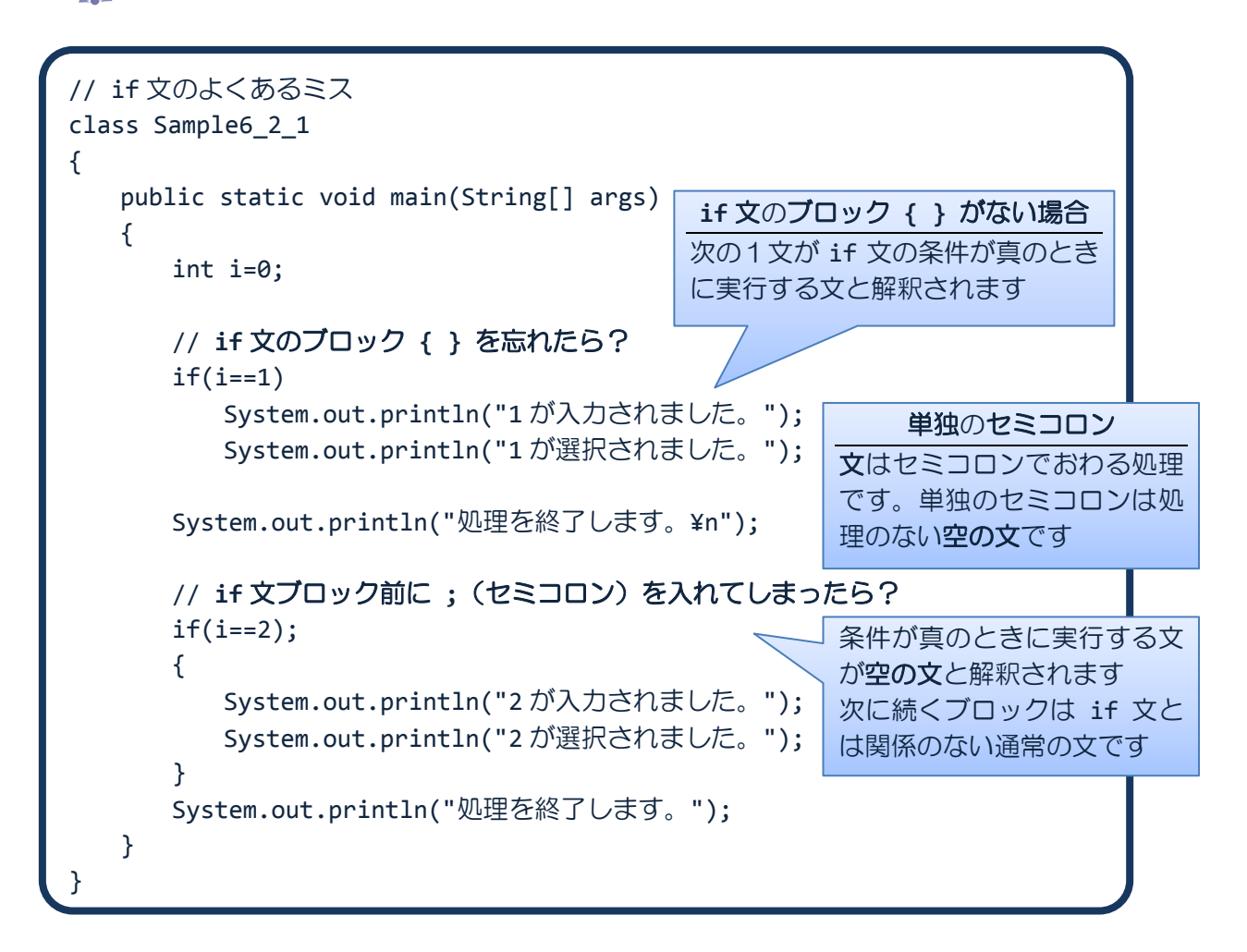

#### 実行画面

1 が選択されました。 処理を終了します。 2 が入力されました。 2 が選択されました。 処理を終了します。

**□ □ ■ 条件判断文2 if ~ else** 文 ■ □ □ □

**if** ~ **else** 文 条件が **true** の場合、文 **1** を処理し、 条件が **false** の場合、文 **2** を処理します

> 条件は **boolean** 型で、関係演算子で表現される式などを記述します 例えば、a<b、a!=5 など

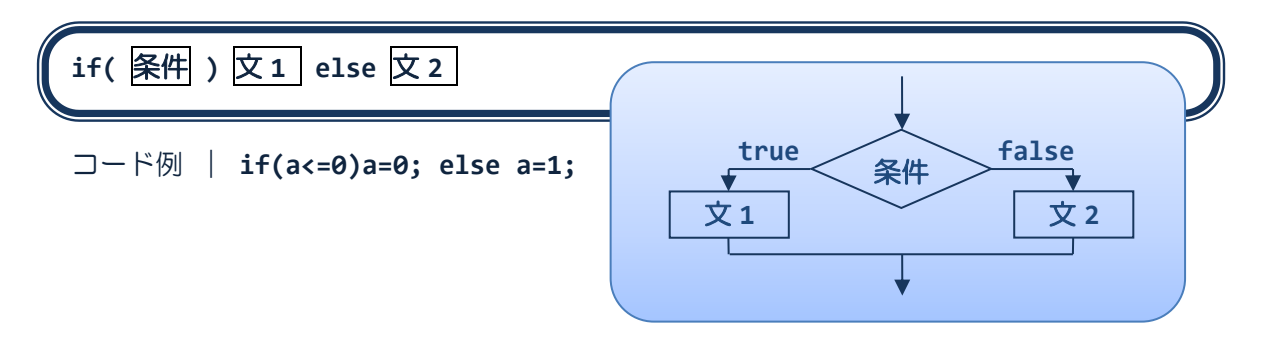

**if**~**else** 文はブロックを用いて次のように記述することもできます

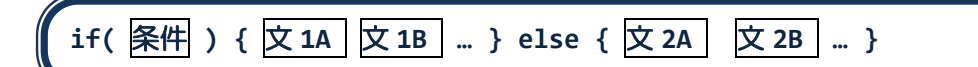

または

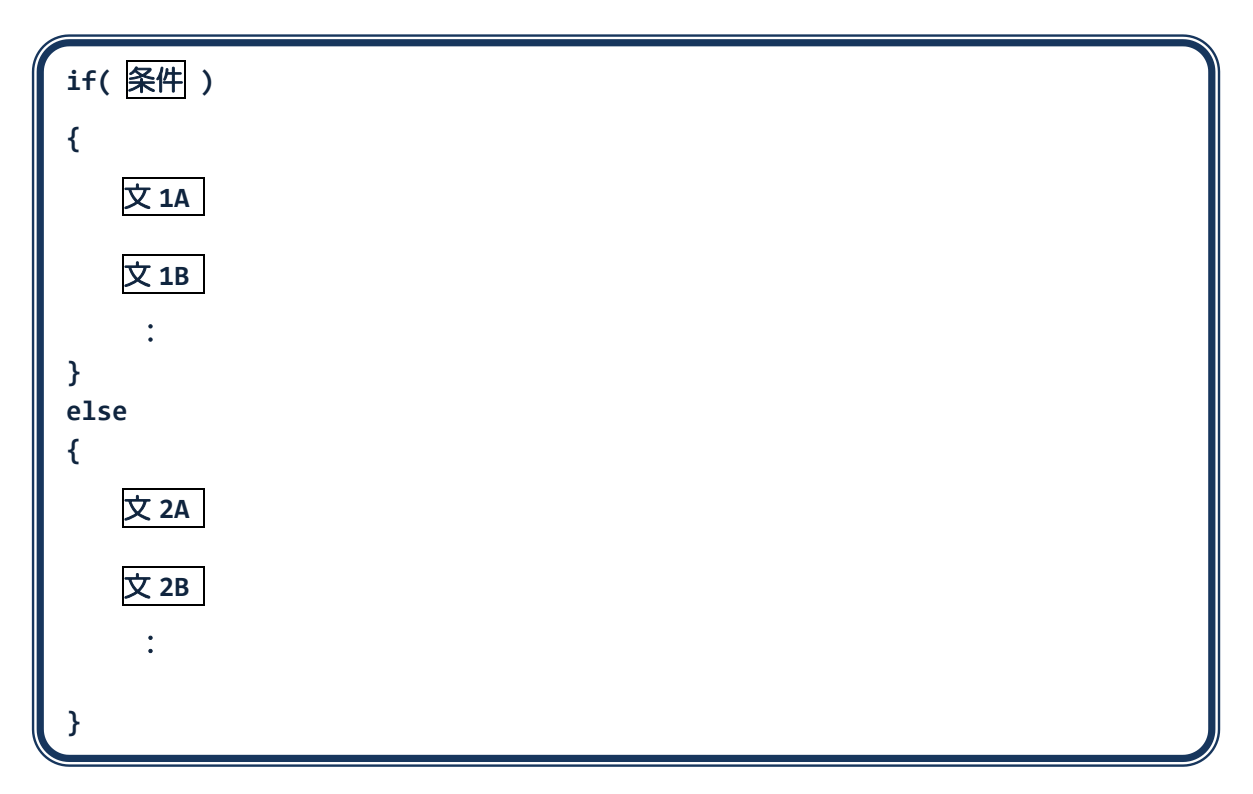

```
ソースコード例
```
ソースファイル名:Sample6\_3.java

```
// if \sim else \overline{\chi}import java.io.*;
class Sample6_3
{
   public static void main(String[] args) throws IOException
   {
      // キーボード入力の準備
      BufferedReader br;
      br = new BufferedReader(new InputStreamReader(System.in));
      int i;
      System.out.println("整数を入力してください。");
      i=Integer.parseInt(br.readLine());
      1/1 入力された値を if \sim else 文で判断し、
      if(i==1) // 入力値が 1 であればこのブロックを処理する
      {
         System.out.println("1 が入力されました。");
         System.out.println("1 が選択されました。");
      }
      else // 入力値が 1 以外であればこのブロックを処理する
      {
         System.out.println("1 以外が入力されました。");
         System.out.println("1 を入力してください。");
      }
      System.out.println("処理を終了します。");
   }
}
```
## 実行画面 **1**

```
整数を入力してください。
1 \oplus1 が入力されました。
1 が選択されました。
処理を終了します。
```
#### 実行画面 **2**

整数を入力してください。 2  $\bigoplus$ 1 以外が入力されました。 1 を入力してください。 処理を終了します。

**if ∼ else** 文の入れ子 ココココ

**if** 文や **if**~**else** 文は、**1** つの文です **if** 文や **if** ~ **else** 文を他の **if** 文や **if** ~ **else** 文に入れることができます

**if(** 条件 **) if** 文 **1 else if** 文 **2**

 **if** 文は **1** つの文ですので、ブロックを書かなくてもエラーにはなりません しかし、次のように if と else の対応が一意的ではなくなる場合があります

**if (** 条件 **A ) if (** 条件 **B )** 文 **1 else** 文 **2**

このような場合、

『Java は逐次的に **else** を else と対応のない直前の **if** と対応付けます』

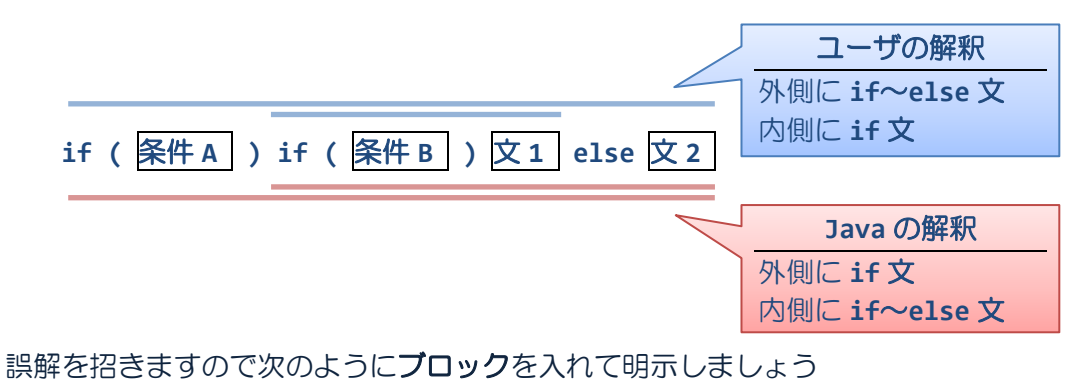

**if (** 条件 **A ){ if (** 条件 **B )** 文 **1 } else** 文 **2**

```
ソースコード例
```
ソースファイル名:Sample6\_4.java

```
1/ if \sim else 文の入れ子
import java.io.*;
class Sample6_4
{
   public static void main(String[] args) throws IOException
   {
      // キーボード入力の準備
      BufferedReader br;
      br = new BufferedReader(new InputStreamReader(System.in));
      int i;
      System.out.println("整数を入力してください。");
      i=Integer.parseInt(br.readLine());
      1/1 入力された値を if \sim else 文の入れ子で判断し、
      if(i==1) // 入力値が 1 であればこのブロックを処理する
      {
         System.out.println("1 が入力されました。");
         System.out.println("1 が選択されました。");
      }
      else // 入力値 1 以外で、
      {
         if(i==2) // 入力値が 2 であればこのブロックを処理する
         {
            System.out.println("2 が入力されました。");
            System.out.println("2 が選択されました。");
         }
         else // 2 でなければこのブロックを処理する
         {
            System.out.println("1 または 2 を入力してください。");
         }
      }
      System.out.println("処理を終了します。");
   }
}
```
## 実行画面 **1**

整数を入力してください。  $1 \oplus$ 1 が入力されました。 1 が選択されました。 処理を終了します。

## 実行画面 **2**

整数を入力してください。 2  $\bigoplus$ 2 が入力されました。 2 が選択されました。 処理を終了します。

# 実行画面 **3**

整数を入力してください。  $\overline{3}$ 1または2を入力してください。 処理を終了します。

 慣れてきたら、Sample6\_4.java で出てきた左側のような **if**~**else** 文の入れ子を 右側のように書くとより読みやすくなり、良いでしょう

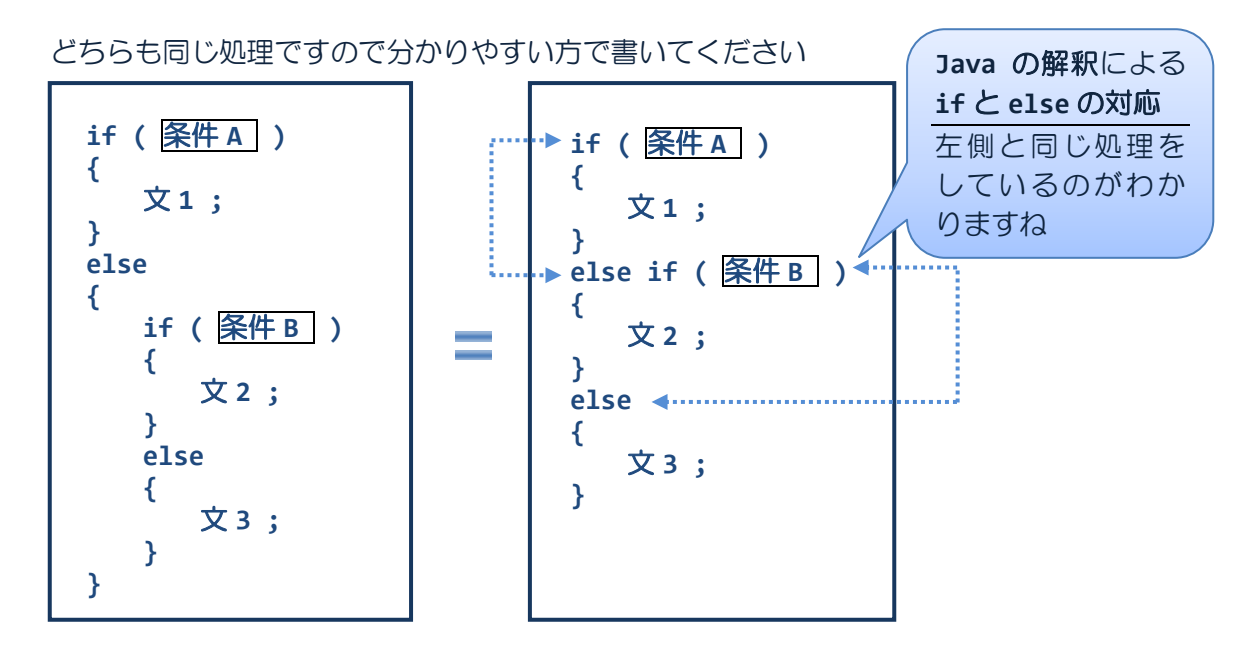

#### ■ 今日の講義のまとめ ■

・関係演算子は、オペランドのどちらが大きいか小さいか、またそれらが等しいかどうかを 演算します。演算結果は、真の場合には true、偽の場合には false です。

・if 文は条件判断を行います。条件が真の場合には、指定された文が実行されます。

・ホワイトスペースとは、改行やスペース、タブ、改項のことです。これらは処理に影響を 与えませんので、上手に用いて見やすいコードを心がけましょう。

 $\cdot$  if  $\sim$  else 文は、条件が真の場合に実行される文と、条件が偽の場合に実行される文の両方 を指定できます。

・if 文や if ~ else 文を他の if 文などにいれて、入れ子にすることができます。

#### a se